#### Frederic Garnier, Samsung Electronics Bringing Vainglory to Vulkan f.garnier@samsung.com @fgarnier\_

### Bringing Vainglory to Vulkan

- · Introduction
- Tips & lessons learned
- Performance optimization tips

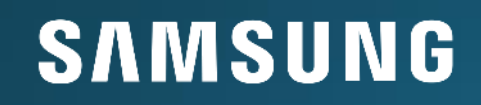

# Bringing Vainglory to Vulkan: Introduction

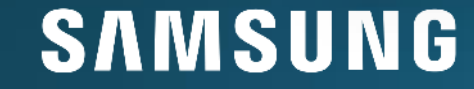

### Bringing games to Vulkan

- We support game companies & major engine developers
	- · We develop cool demos, e.g. ProtoStar
	- Port games to Vulkan such as HIT, Vainglory, NFS etc...

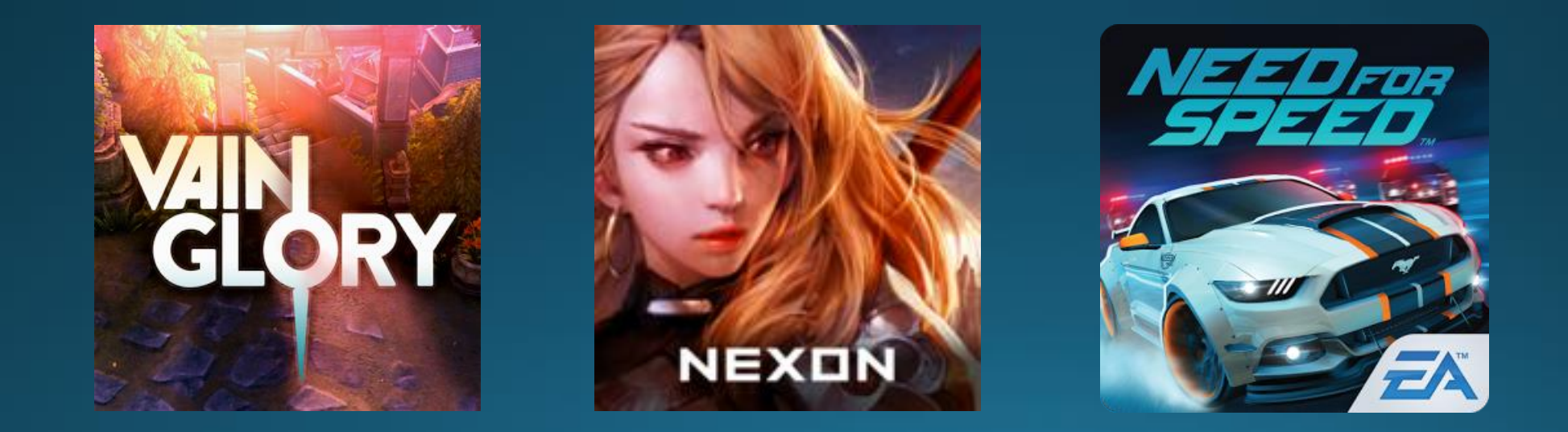

### Our team

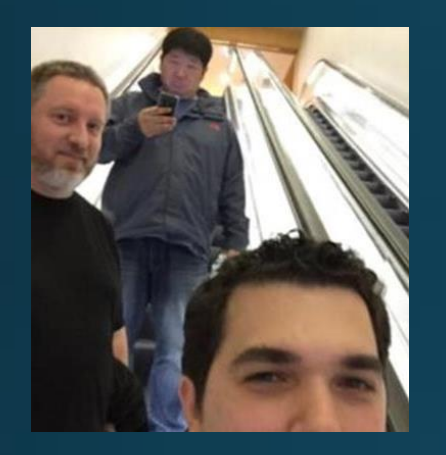

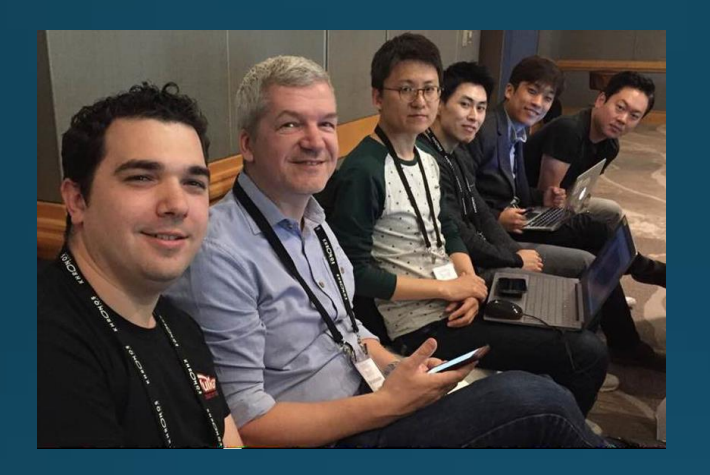

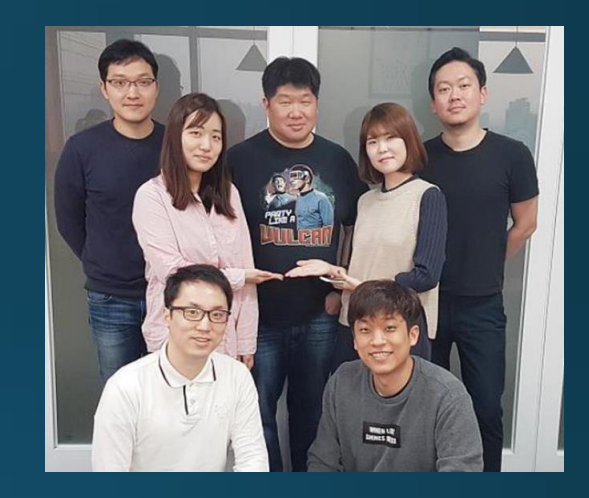

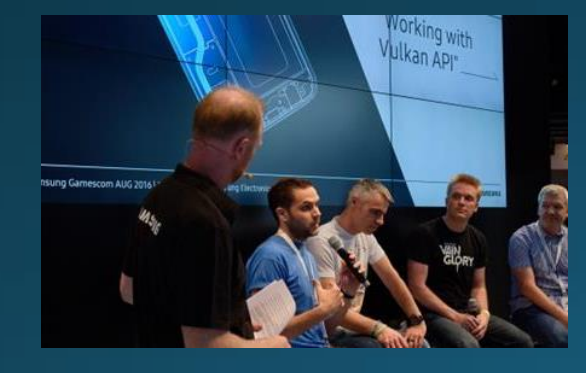

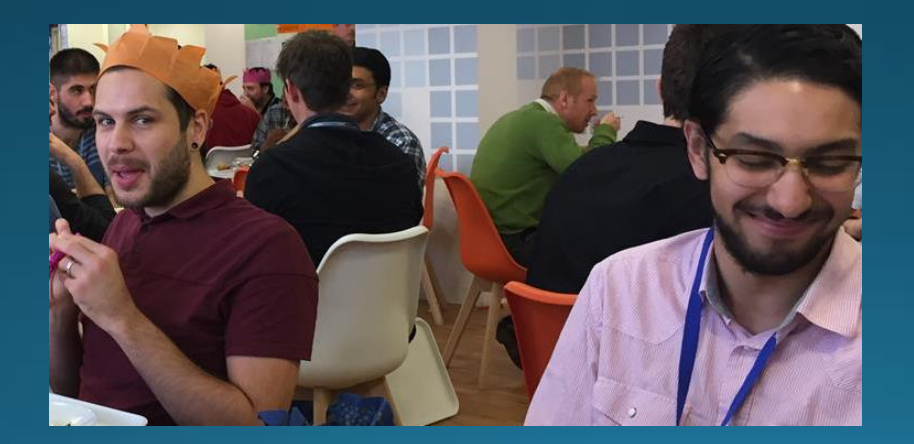

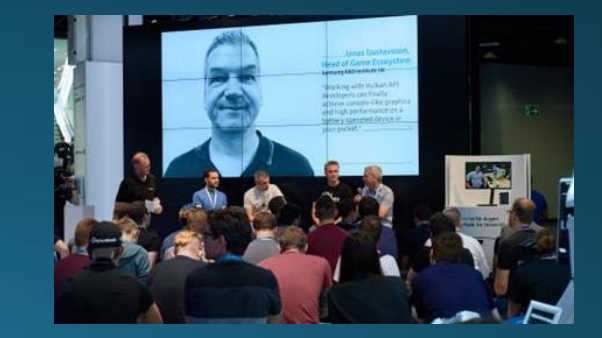

### What is Vainglory?

- 3-vs-3 multiplayer online arena battles (MOBA)
- · World's largest mobile eSport

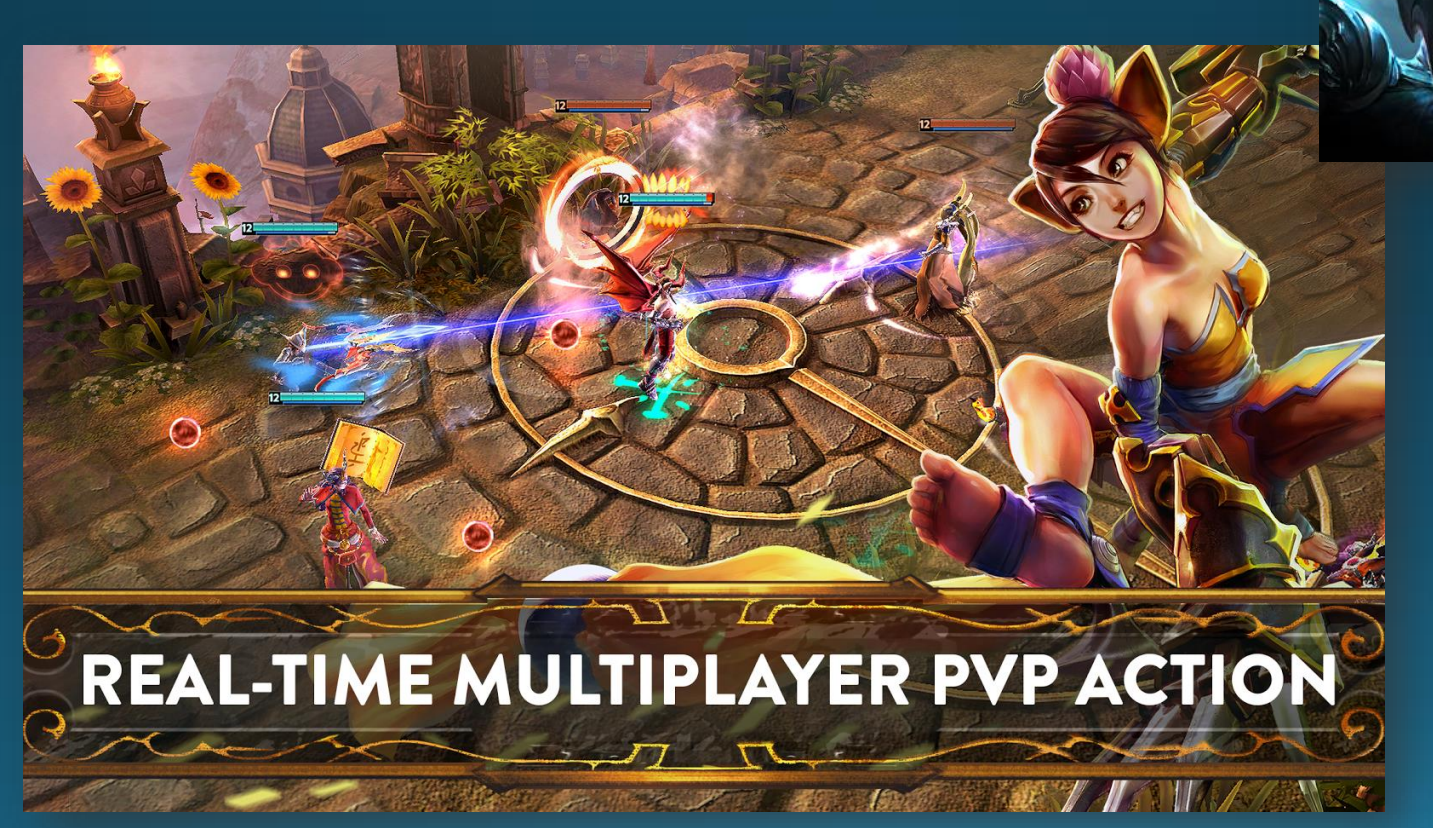

### Bringing Vainglory to Vulkan

- One of the first Vulkan game we've worked on
- Learned a lot along the way, and there is still more to learn...  $\odot$

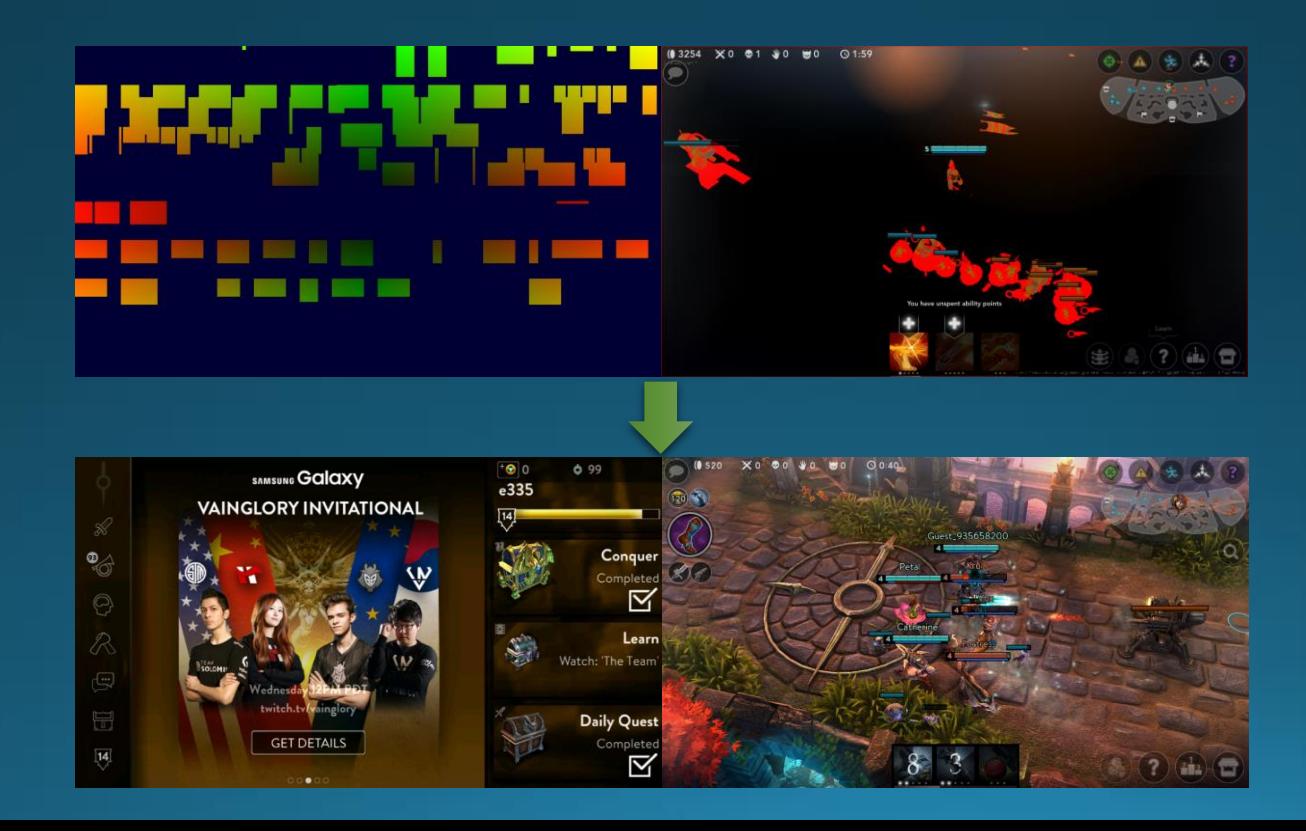

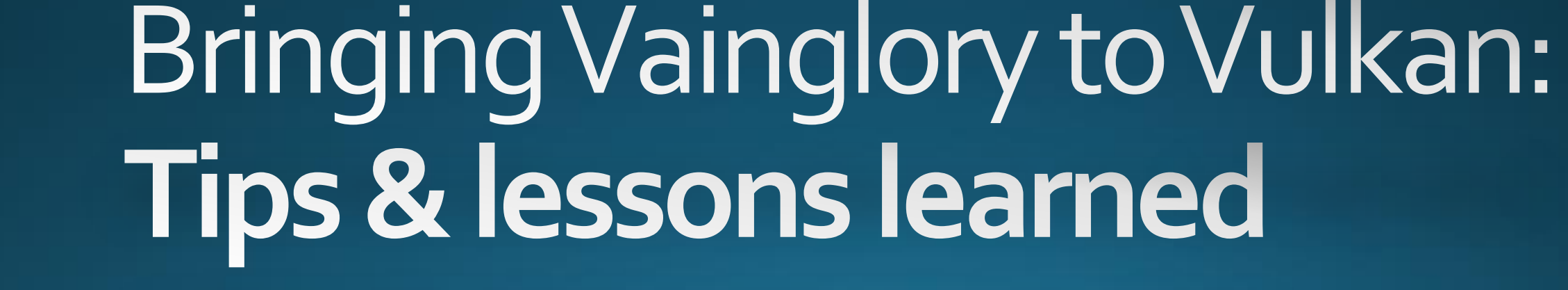

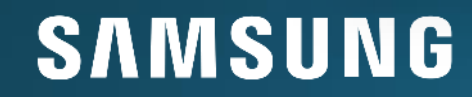

### OpenGL ES fallback

- Check for Vulkan available in onCreate() Activity callback
- Fallback to GLES if Vulkan isn't present or version is < 1.0.11

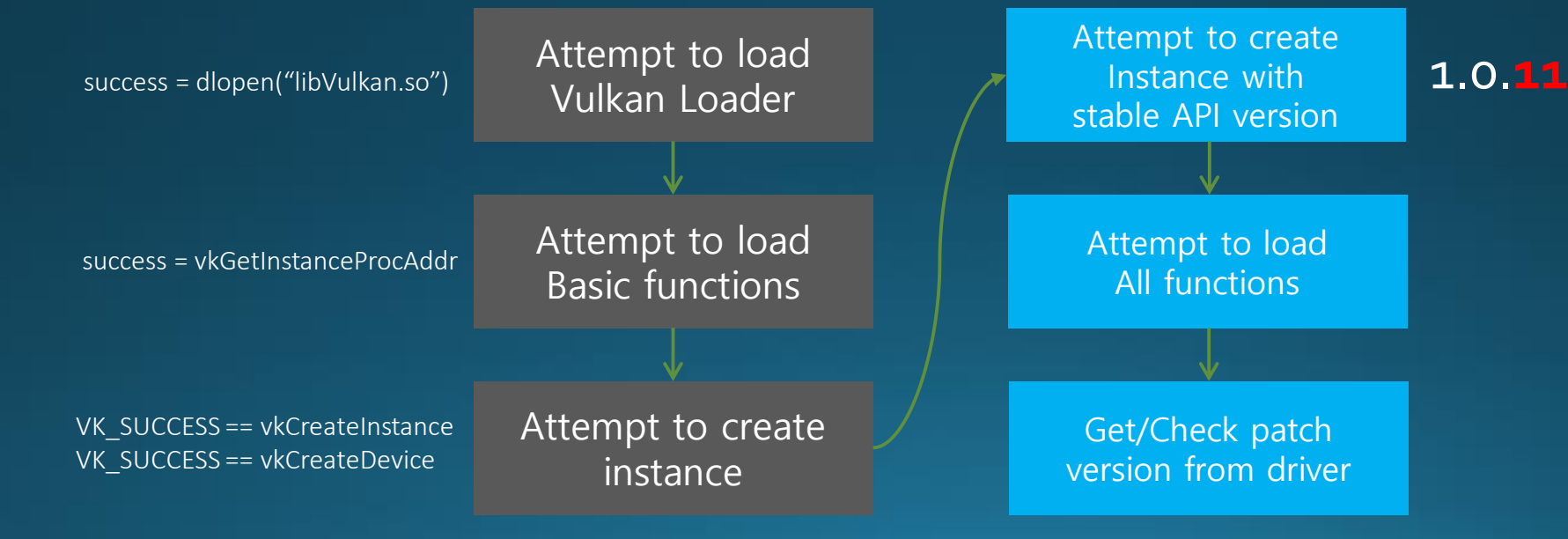

#### **SAMSUNG**

 $1.0.0$ 

### Swapchain

- Triple Buffer Google Project Butter (since Android 4.1 Jelly Bean)
	- GLES runs with triple buffering by default
	- adb shell dumpsys SurfaceFlinger  $\rightarrow$

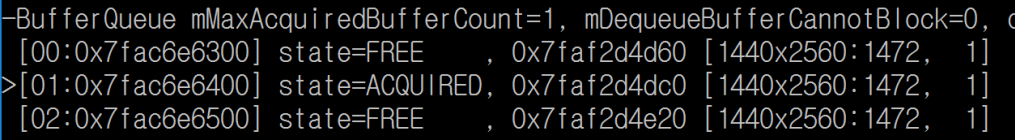

- . Android platform requires at least 3 buffers for perf. reasons
	- . Can't control the number of back buffers in GLES
- · Two present modes available on Android
	- $\cdot$  FIFO
	- Mailbox

#### Swapchain: **FIFO**

. VK\_PRESENT\_MODE\_FIFO\_KHR

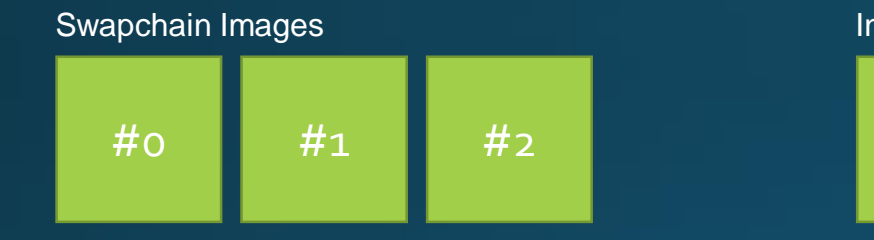

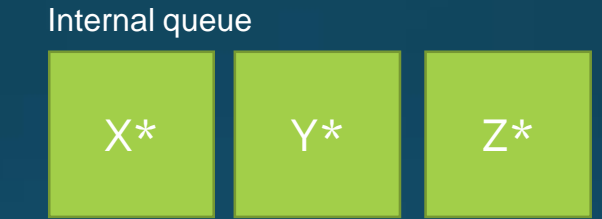

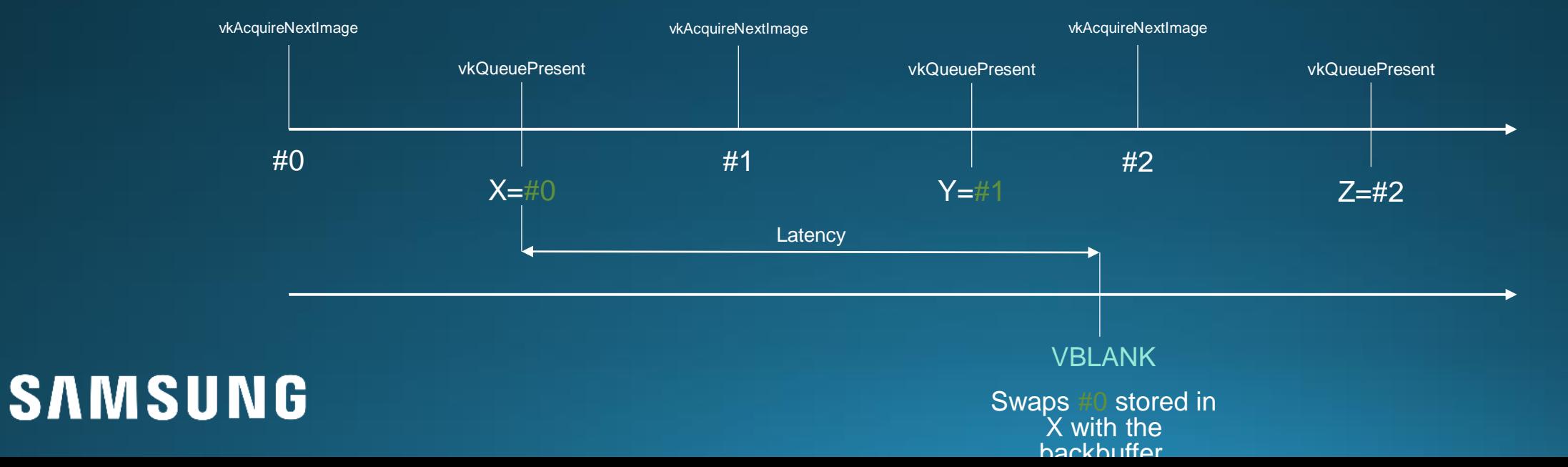

### Swapchain: **MAILBOX**

. VK\_PRESENT\_MODE\_MAILBOX\_KHR

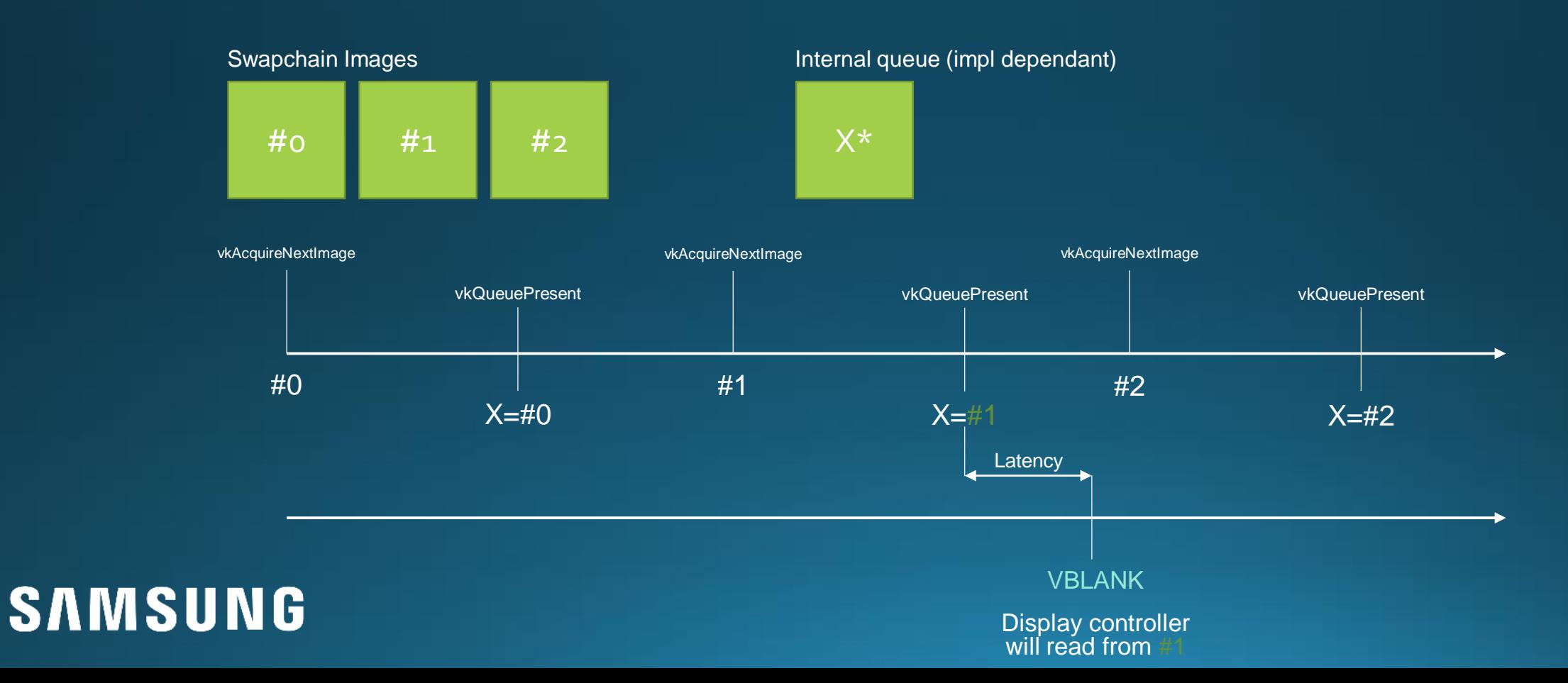

### Swapchain: MAILBOX vs. FIFO

- MAILBOX
	- Application: Render to surfaces as fast as possible
	- Compositor: Read from the latest surface
	- Cost: GPU renders more frames than required  $\odot$
- $\cdot$  FIFO
	- Application: Blocking wait if surface isn't available
	- Compositor: Read from the latest surface
	- Cost: GPU only draws what is needed. Compositor reads all surfaces  $\odot$ !

#### Swapchain: **FIFO vs MAILBOX**

*VK\_PRESENT\_MODE\_FIFO\_KHR VK\_PRESENT\_MODE\_MAILBOX\_KHR*

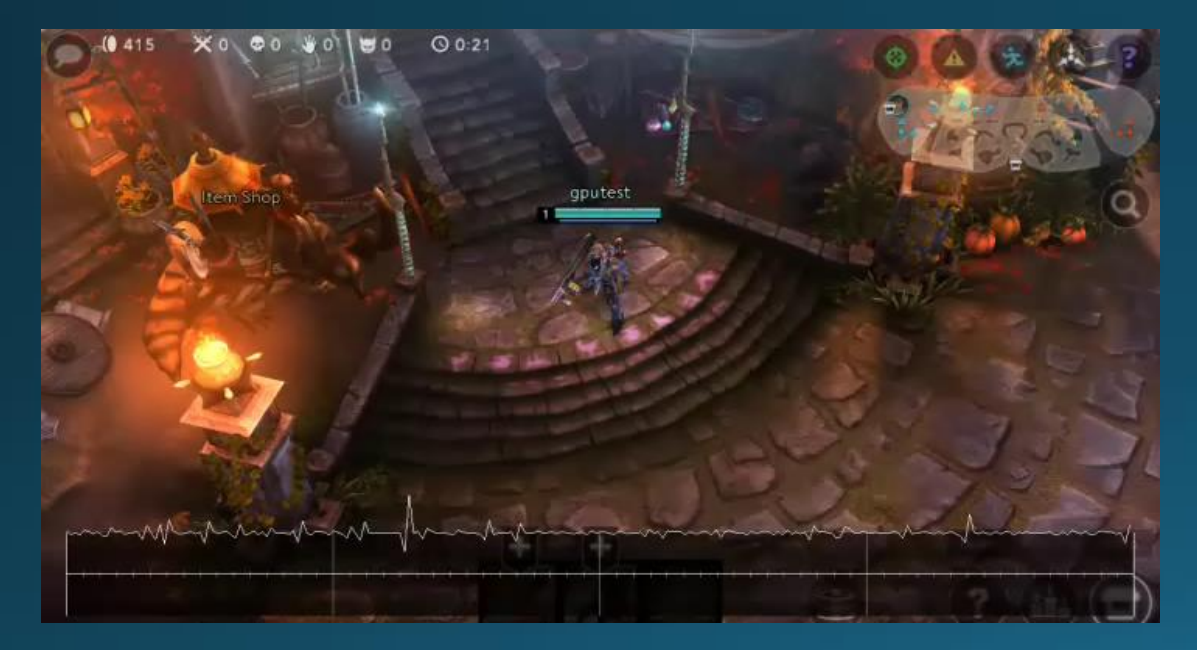

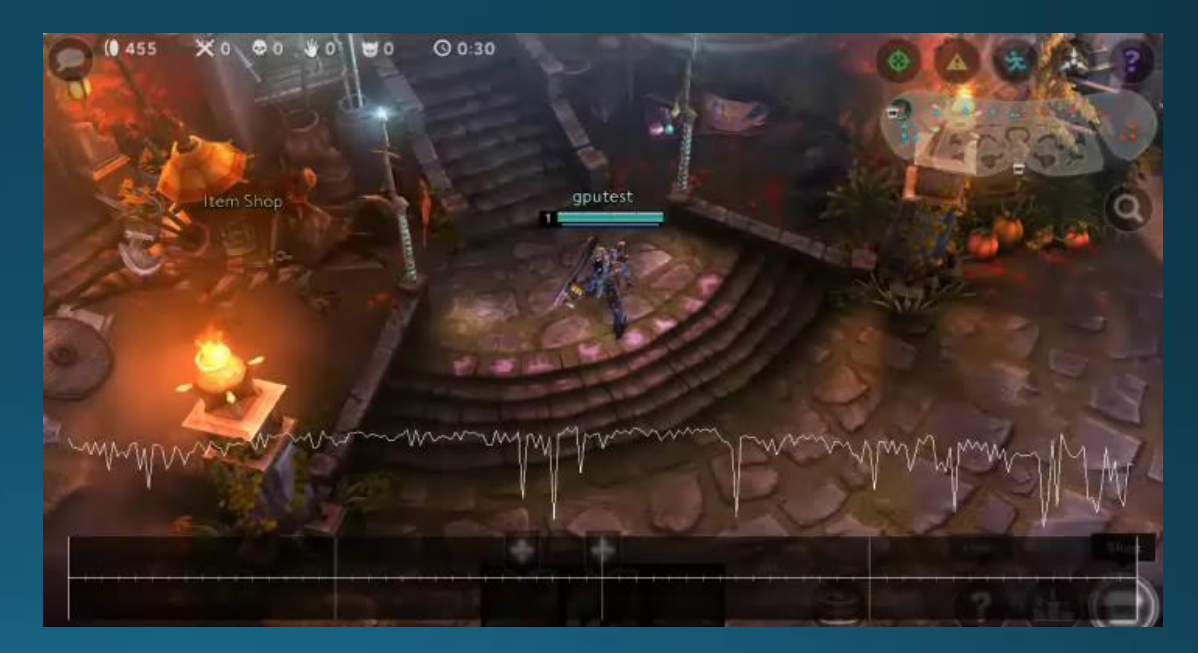

# Swapchain<br>Surface format

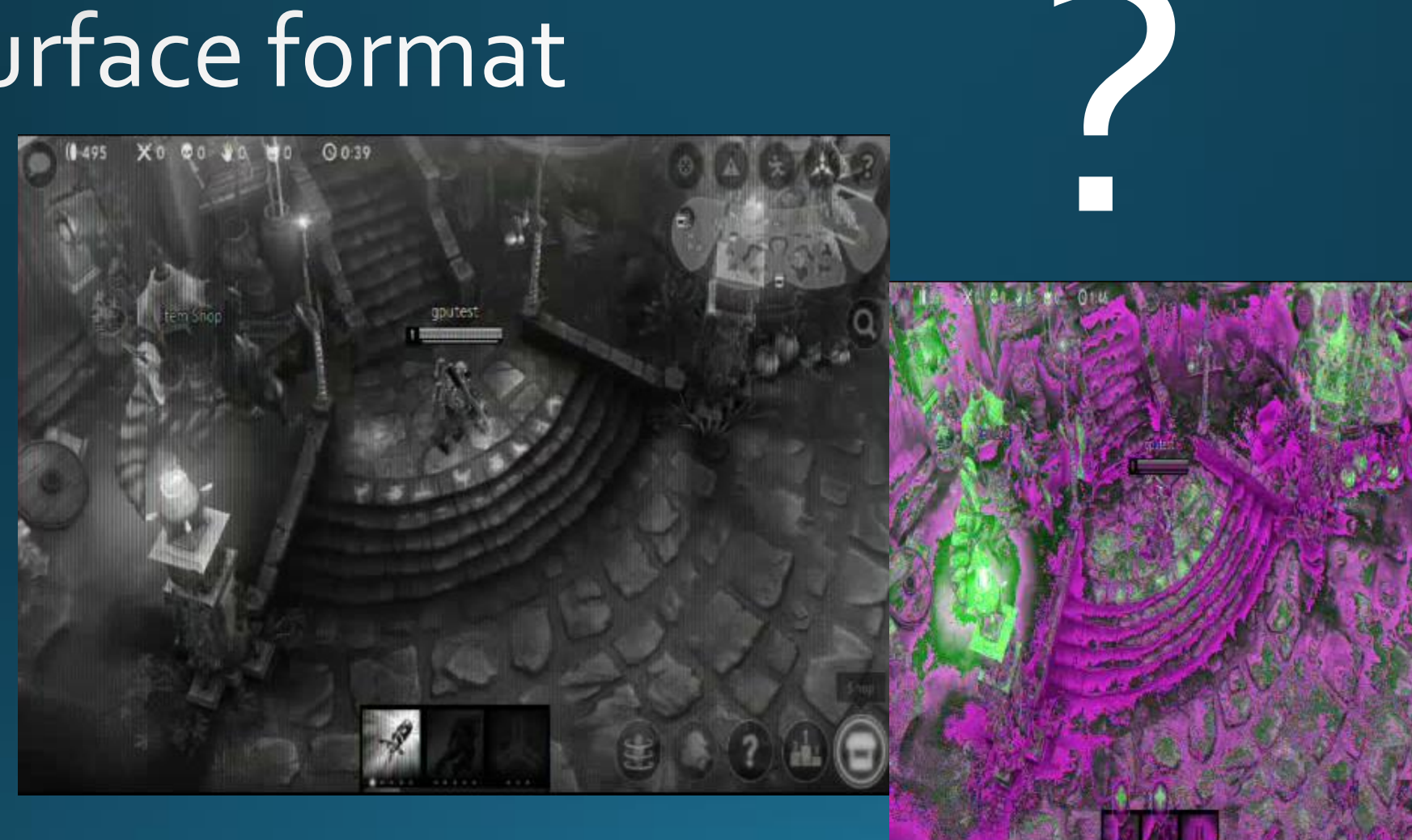

### Swapchain: Surface format

- Java to native
	- All window surfaces must have the same format

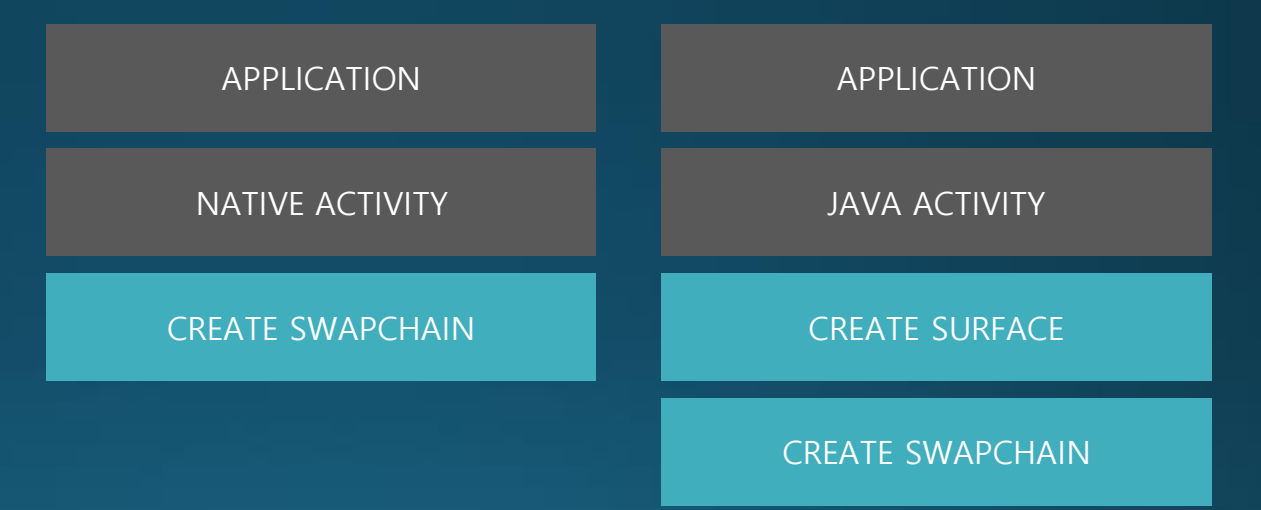

- Example
	- getHolder().setFormat(PixelFormat.RGB\_888) must match<br>VK\_FORMAT\_R8G8B8\_UNORM\_swap chain format

### Pipeline: Crash on destroy

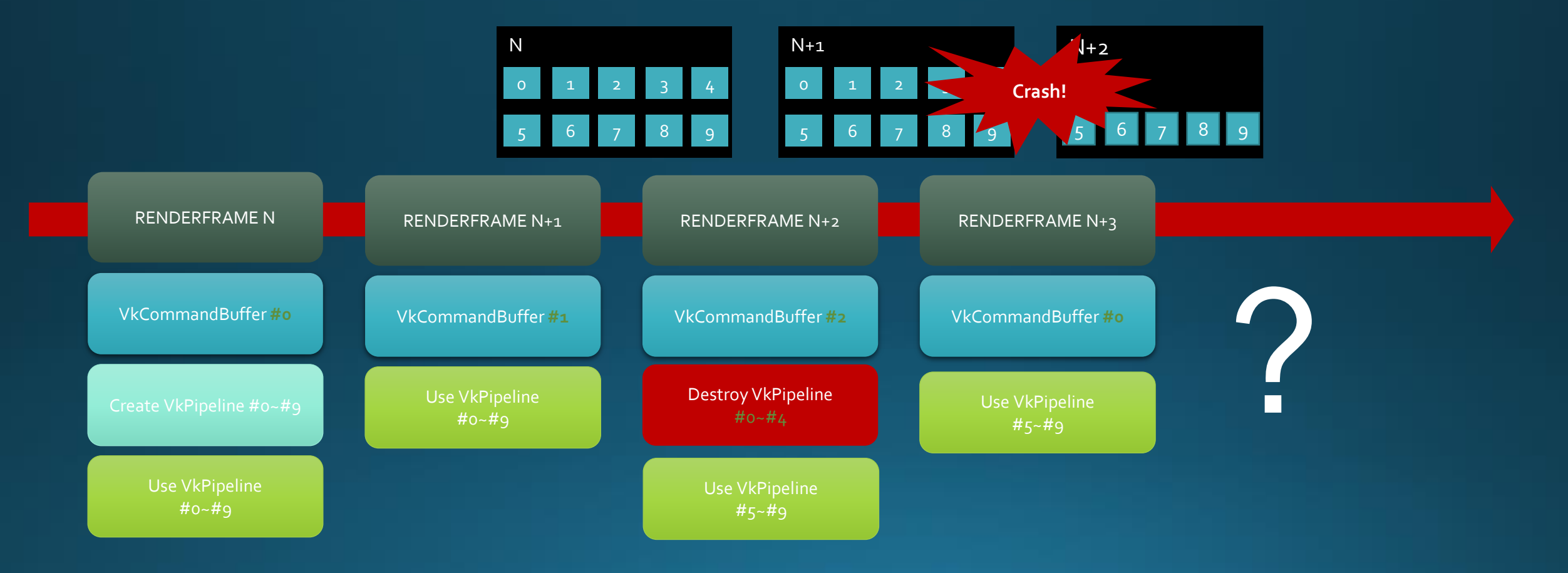

#### Pipeline: Safe destruction

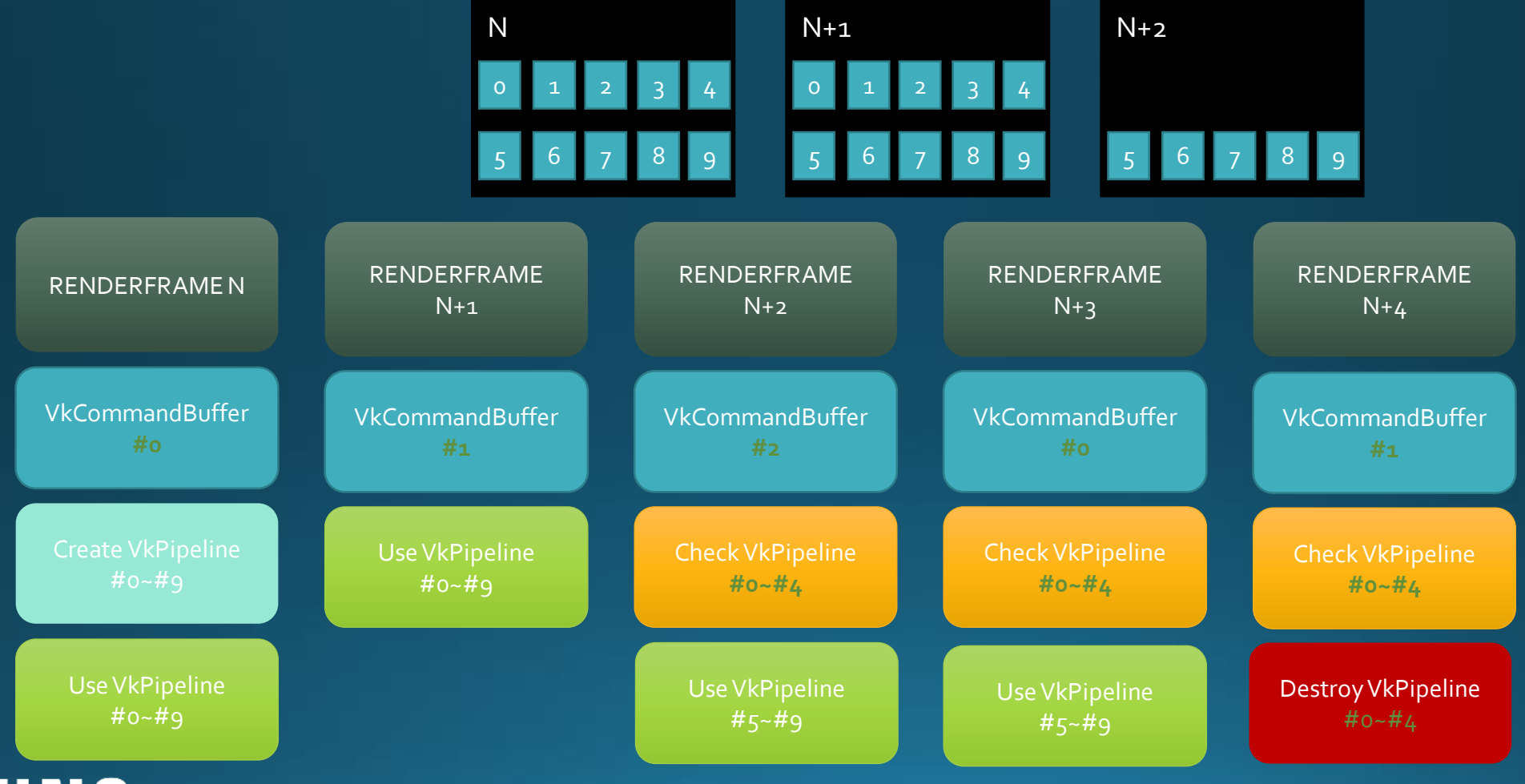

### Shaders: Memory alignment

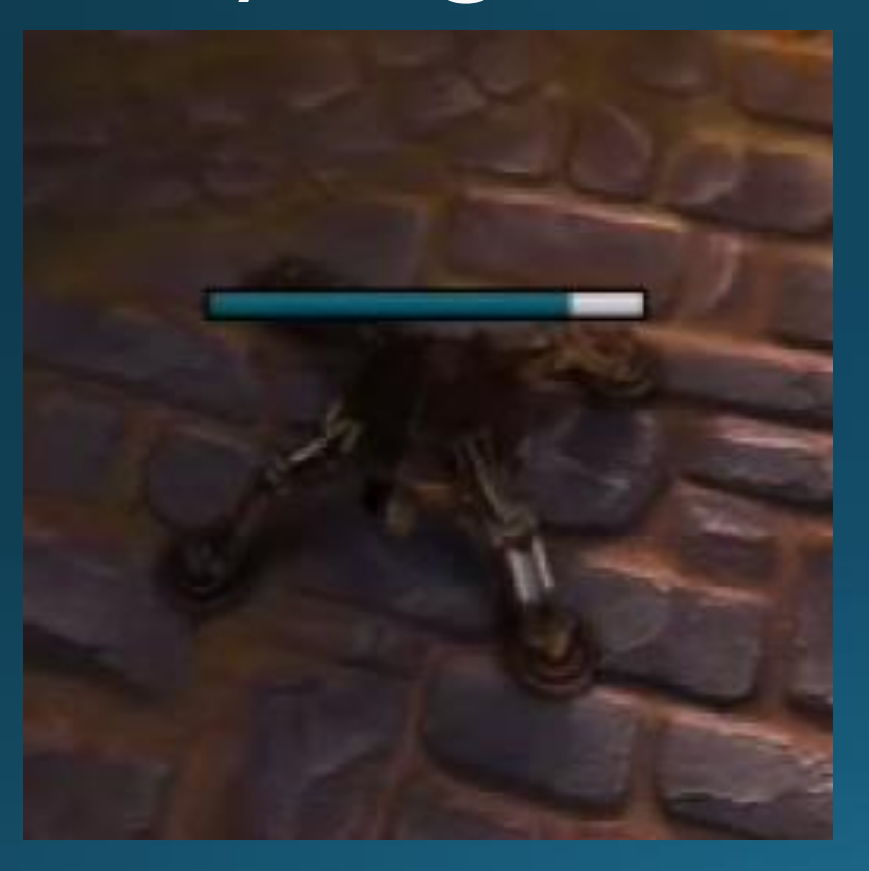

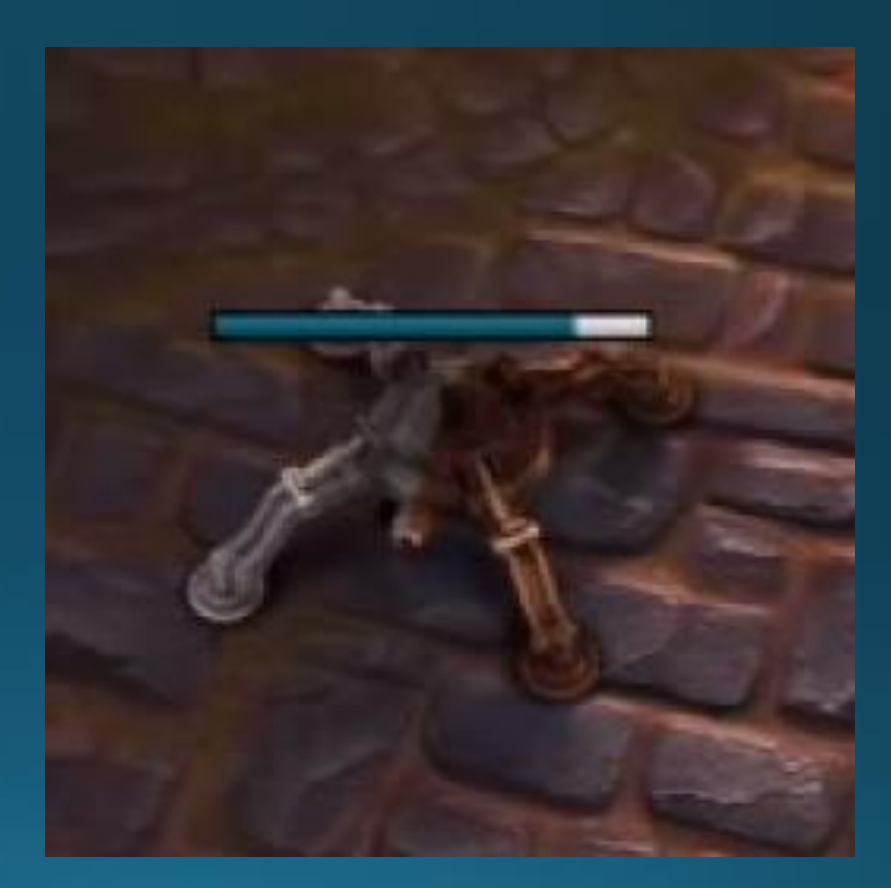

### Shaders: Memory alignment

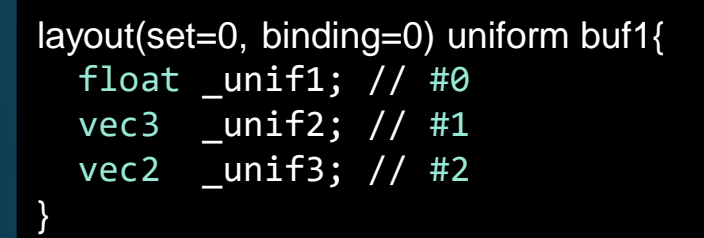

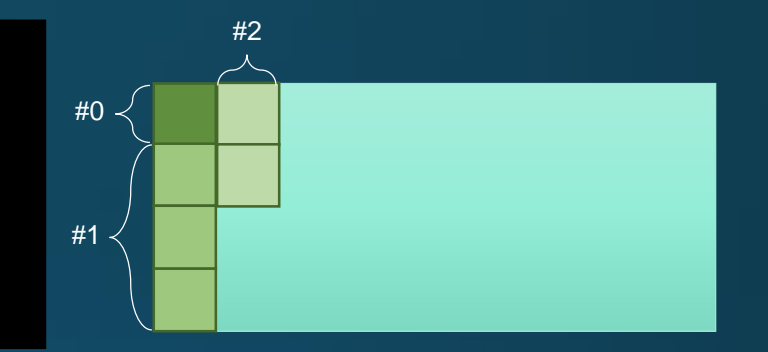

- glslangValidator applies std140 layout by default
- Best to explicitly specify layout in shader code and make sure buffer layout matches!

Name 18 "buf1 MemberName 18(buf1) 0 wnif1''' unif1' MemberName 18(buf1) 1  $^{\circ}$   $^{\circ}$  unif2 $^{\circ}$ MemberName 18(buf1) 2 "unif3 Name 20 "ubuf" MemberDecorate 8(gl\_PerVertex) 0 BuiltIn Position MemberDecorate 8(gl\_PerVertex) 1 Built In PointSize Decorate 8(gl\_PerVertex) Block MemberDecorate  $18(buf1)$  0 Offset 0 MemberDecorate 18(buf1) 1 Offset 16 MemberDecorate 18(buf1) 2 Offset 32 Decorate 18(buf1) Block

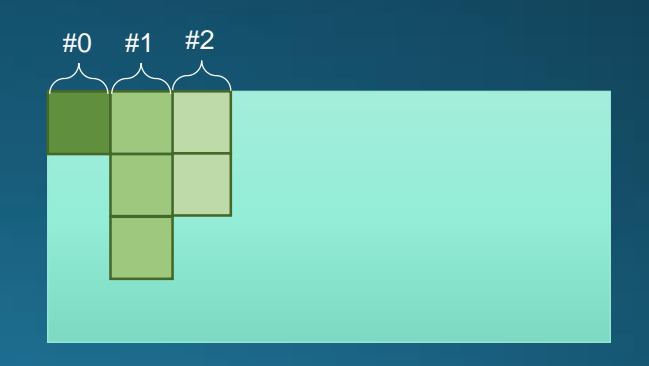

### Shaders: Memory pools

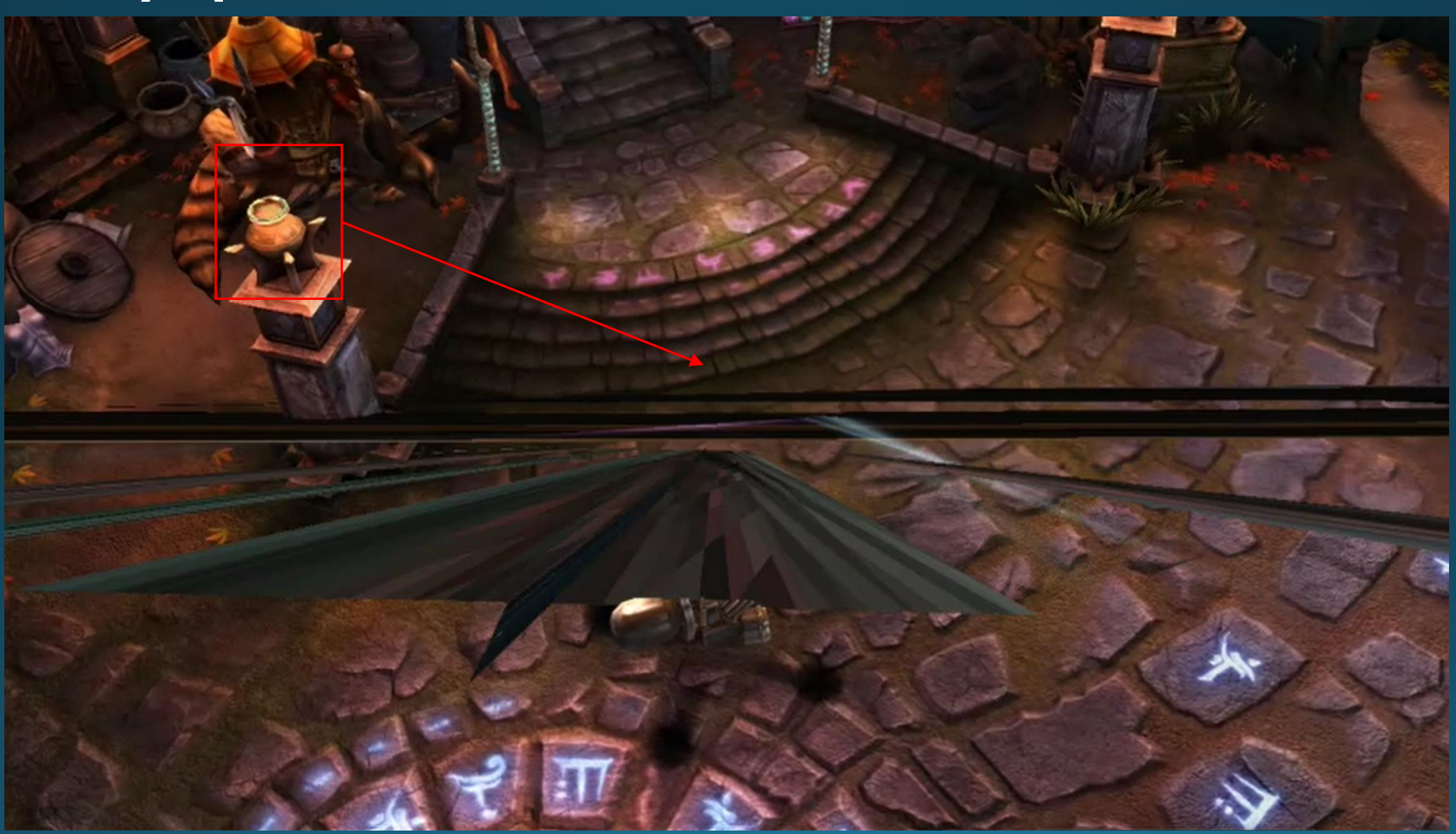

### Shaders: Memory pools

- Store uniform data of related draws in one buffer
- Each draw's data must align to VkPhysicalDeviceLimits::minUniformBufferOffsetAlignment

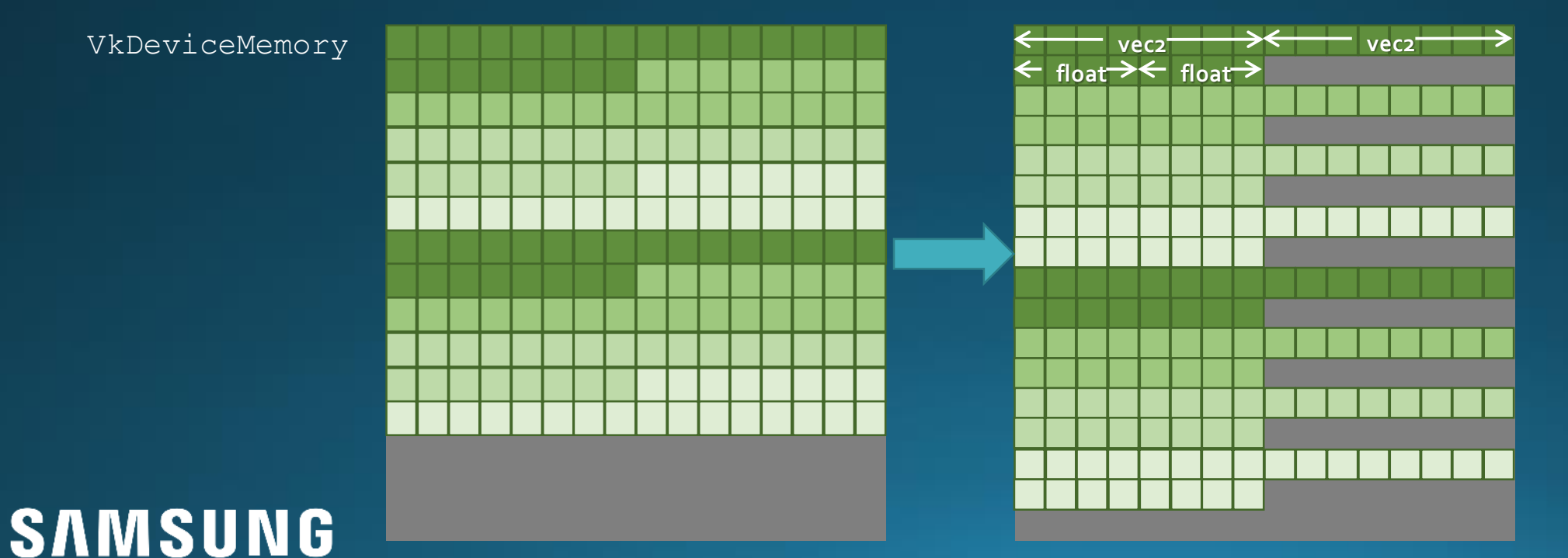

### Uniform buffer: Tiling artefacts

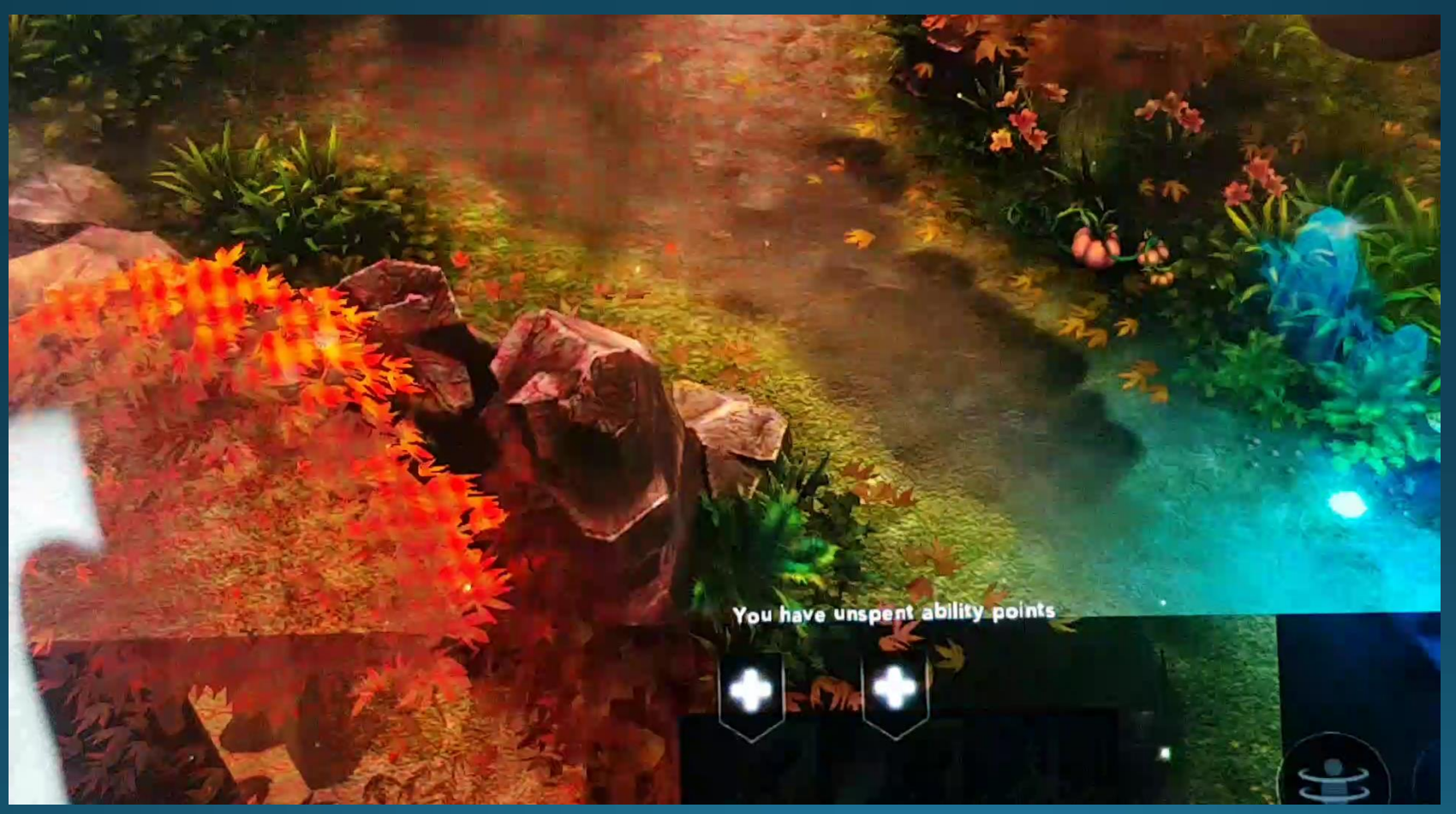

### Uniform buffer: Tiling artefacts

 $N = N$  Frame MVP Matrix N+1 = N+1 Frame MVP Matrix(Changed)

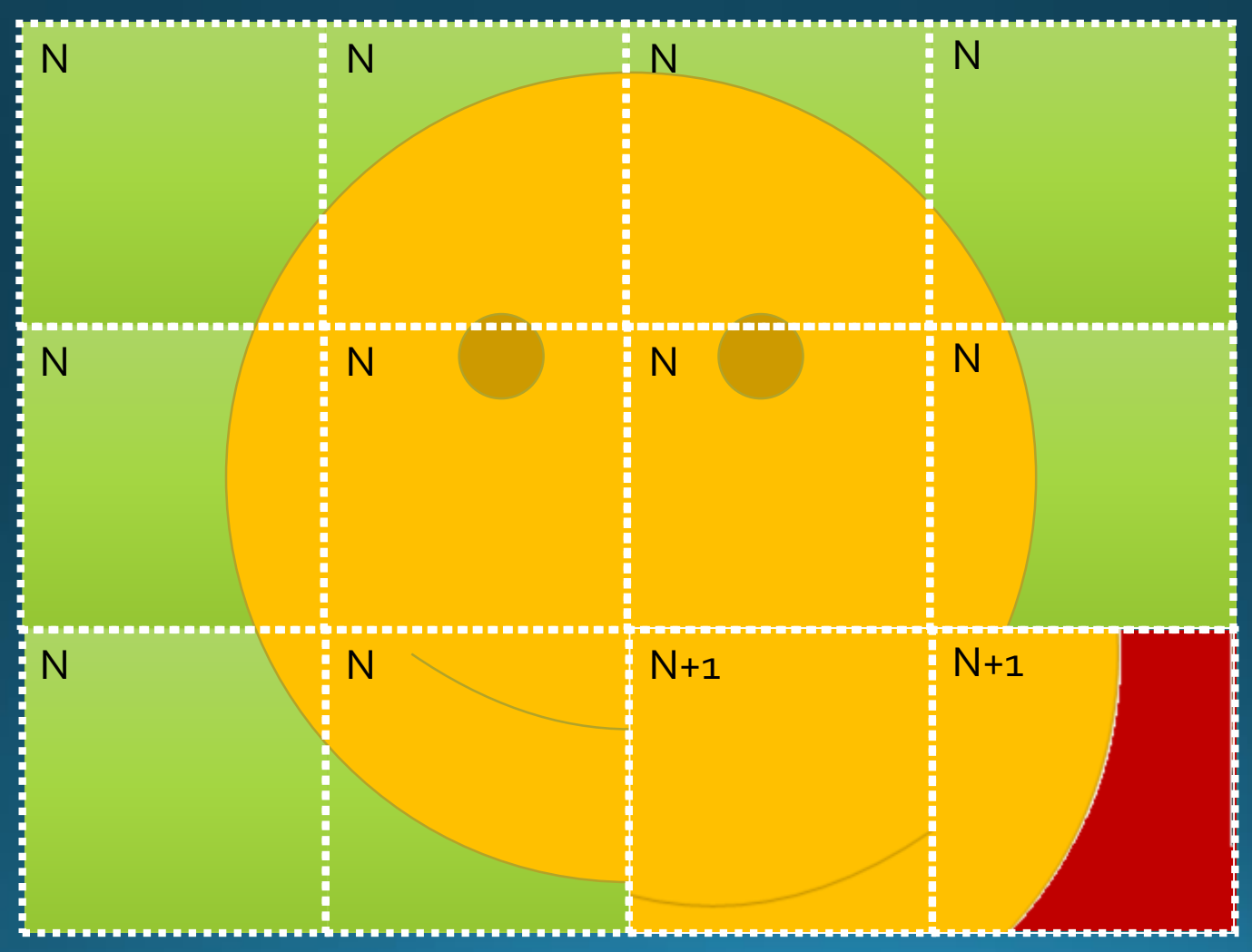

### Uniform buffer: Tiling artefacts

- Option #1: Uniform buffer per-swapchain index
- Option #2: Swapchain index based offset in a single uniform buffer

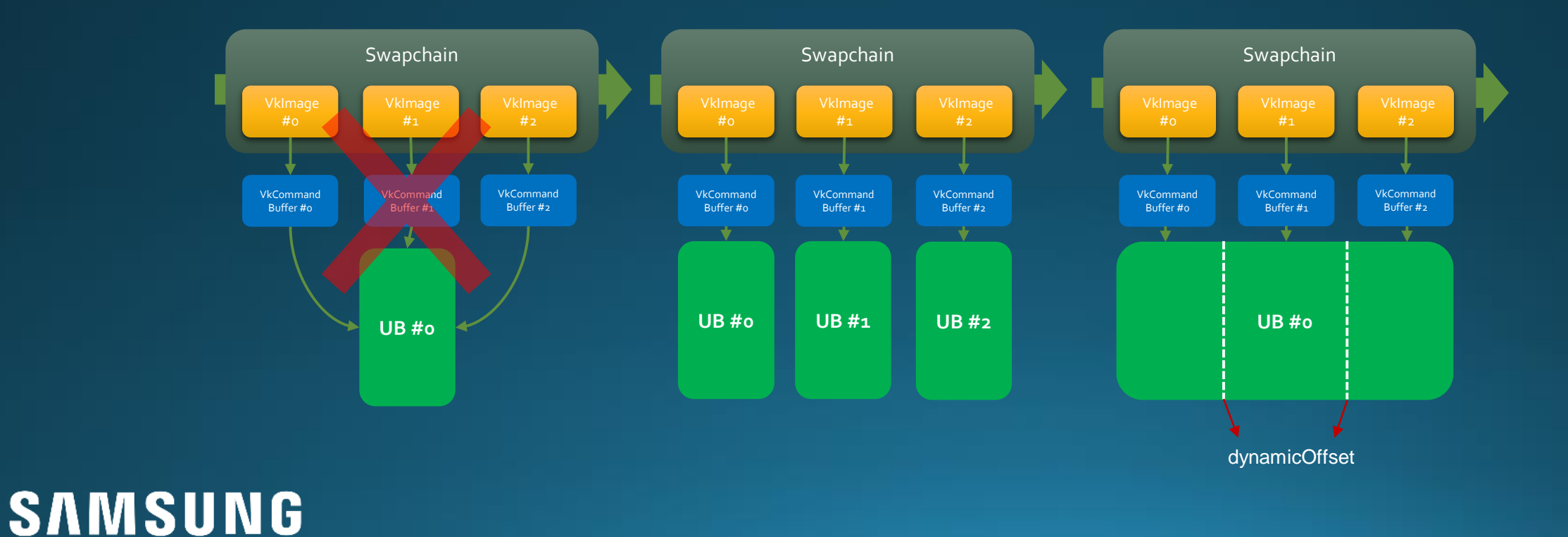

### OpenGL ES vs. Vulkan: Type conversions

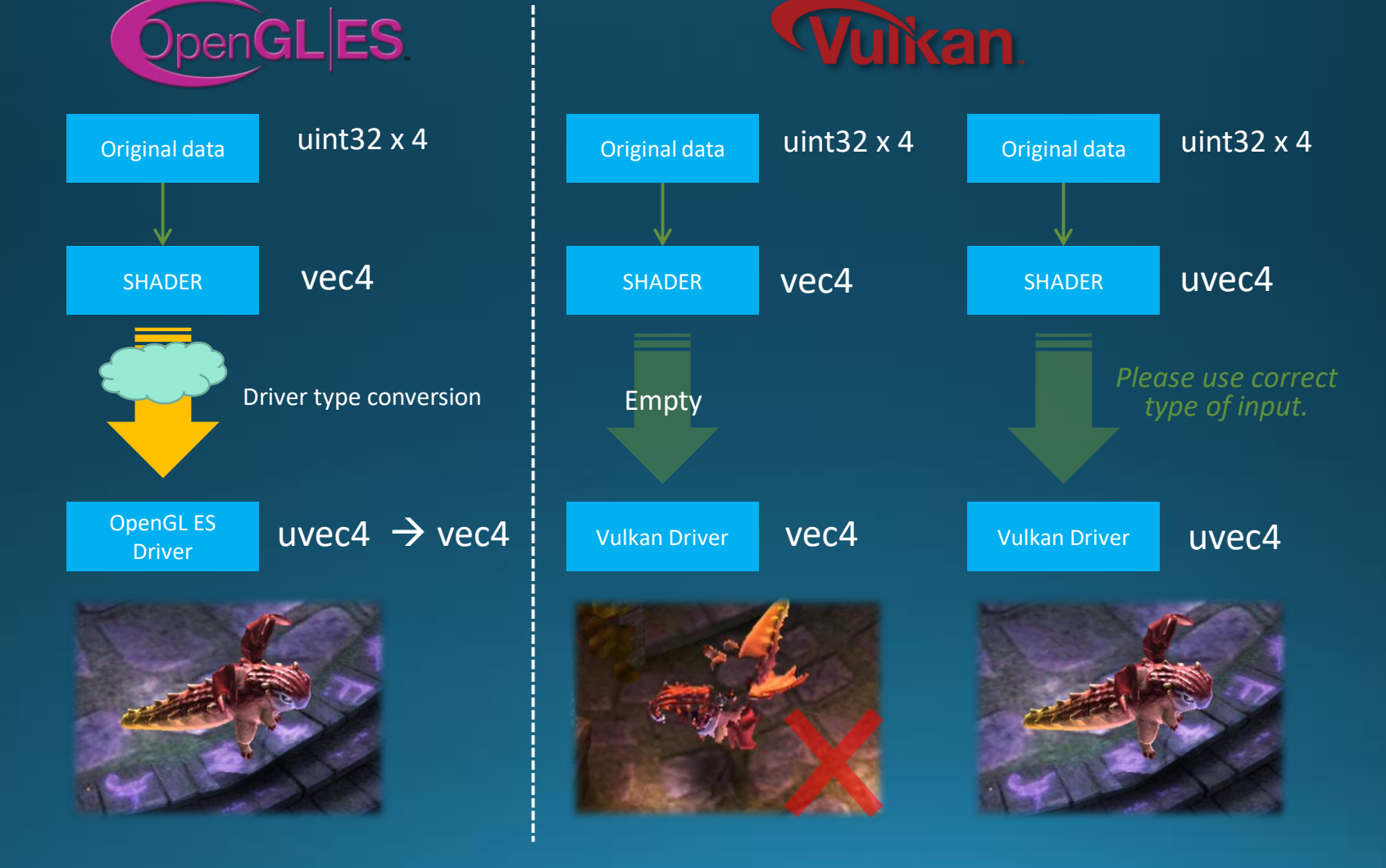

# Bringing Vainglory to Vulkan: Perf. Optimization tips

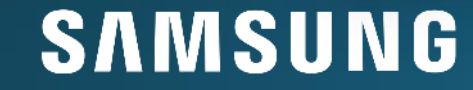

### Image layouts: Swapchain

- · Swapchain layouts
	- Clear with VK IMAGE LAYOUT GENERAL
	- Render with VK IMAGE LAYOUT COLOR ATTACHMENT OPTIMAL
	- Present with VK IMAGE LAYOUT PRESENT SRC KHR

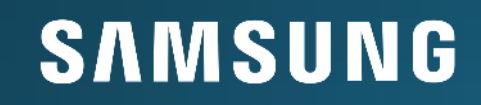

#### Image layouts: **Textures**

- . VK TILING LINEAR vs. VK TILING OPTIMAL
	- Check which formats are supported by the physical device
	- If VK\_TILING\_OPTIMAL is available, use it
		- Requires texture data to be uploaded via a staging buffer
	- If not, use linear
		- Less cache efficient than optimal
		- Map the buffer, modify the data, unmap

// Get Image Format Property VkFormatProperties formatProperty; vkGetPhysicalDeviceFormatProperties(physicalDevice, imageFormat, &formatProperty); if (formatProperty.optimalTilingFeatures & VK\_FORMAT\_FEATURE\_SAMPLED\_IMAGE\_BIT) /\*\*/; else if (formatProperty.linearTilingFeatures & VK FORMAT FEATURE SAMPLED IMAGE BIT) /\*\*/;

### Image layout: Staging buffer

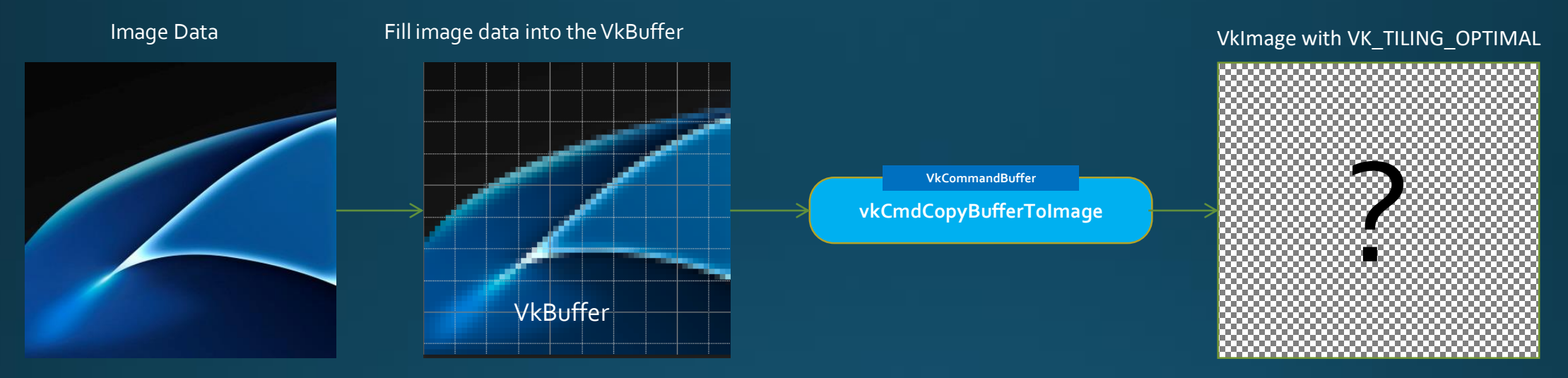

VkBuffer& stagingBuffer = getStagingBuffer(imageBufferSize); VkBufferImageCopy region = getRegionFromImage(image); fillBuffer(stagingBuffer, pImageData); vkCmdCopyBufferToImage(commandBuffer, stagingBuffer, image, VK\_IMAGE\_LAYOUT\_TRANSFER\_DST\_OPTIMAL, 1, &region);

DO NOT use VK\_MEMORY\_PROPERTY\_HOST\_VISIBLE\_BIT with VK TILING OPTIMAL.

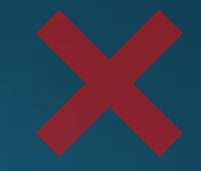

### OpenGL ES vs. Vulkan: **Geometry sorting**

- Geometry sorting (vertex & index buffers)
	- · Improves cache read/write efficiency
		- . Can affect how work is submitted to the GPU
	- Some OpenGL ES drivers do this automatically

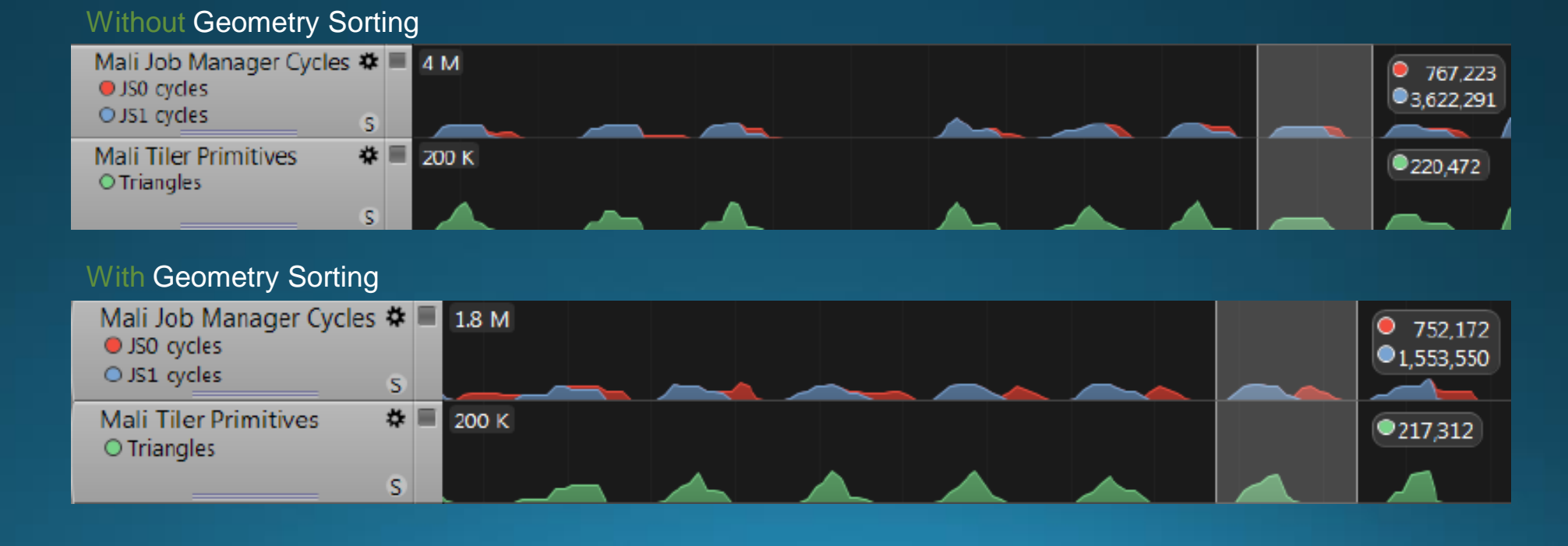

### Rendering quality: Blend precision

- · Blend precision
	- May be affected by surface format (e.g. RGB565 vs. RGB888)
	- For Vainglory, we chose 32-bit format to avoid artefacts
		- Beware on some GPUs, this can double blend bandwidth

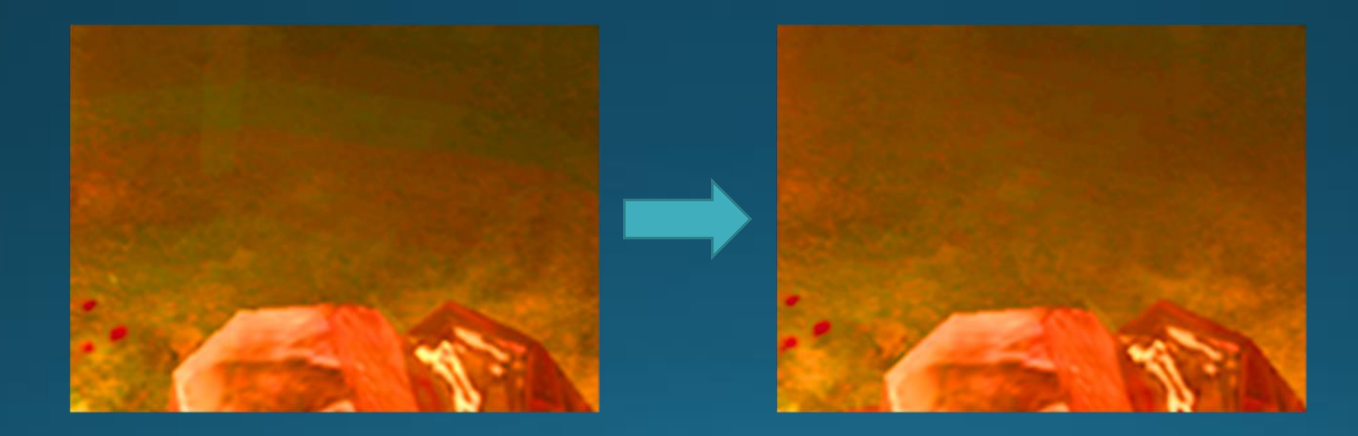

### Rendering quality: Shader precision

- Make use of SPIR-V's RelaxedPrecision Decoration
	- GLSL: lowp & mediump (RelaxedPrecision), highp (empty)
	- Prefer RelaxedPrecision usually faster & more power efficient
	- Watch out for calculations that require full precision

### Rendering quality: Texture compression

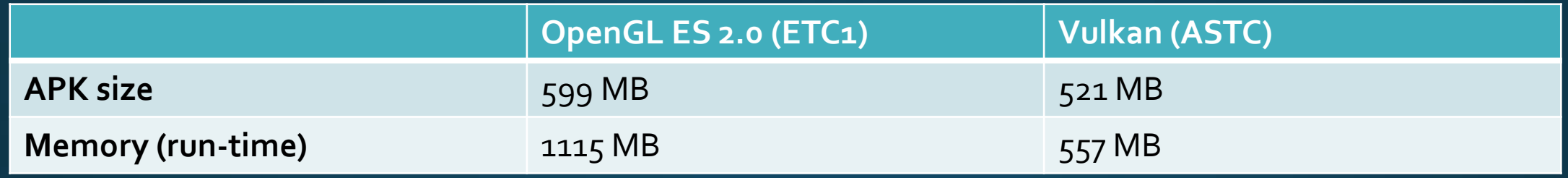

 $\cdot$  ETC1

**SAMSUNG** 

- Max. three colour channels (RGB)
- Bit-rates used
	- 4 bits per-pixel

#### • ASTC

- Max. four colour channels (RGBA)
- Bit-rates used
	- 3.56 bits per-pixel (6x6 block size)
	- 2.0 bits per-pixel (8x8 block size)

### Vainglory : Performance Gain

- . Vainglory was already well optimized and still near 60 FPS in GLES
- Vulkan gives everlasting 60 FPS in any case with big reduction in memory usage by using ASTC

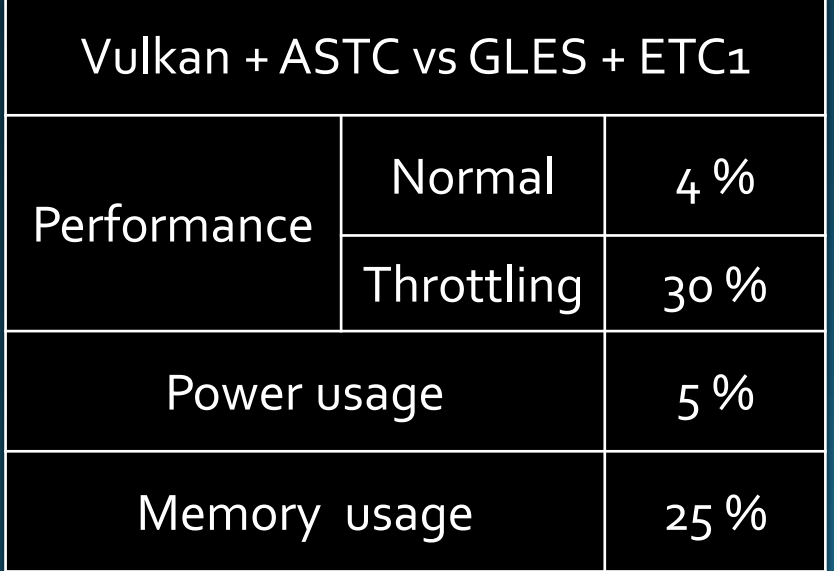

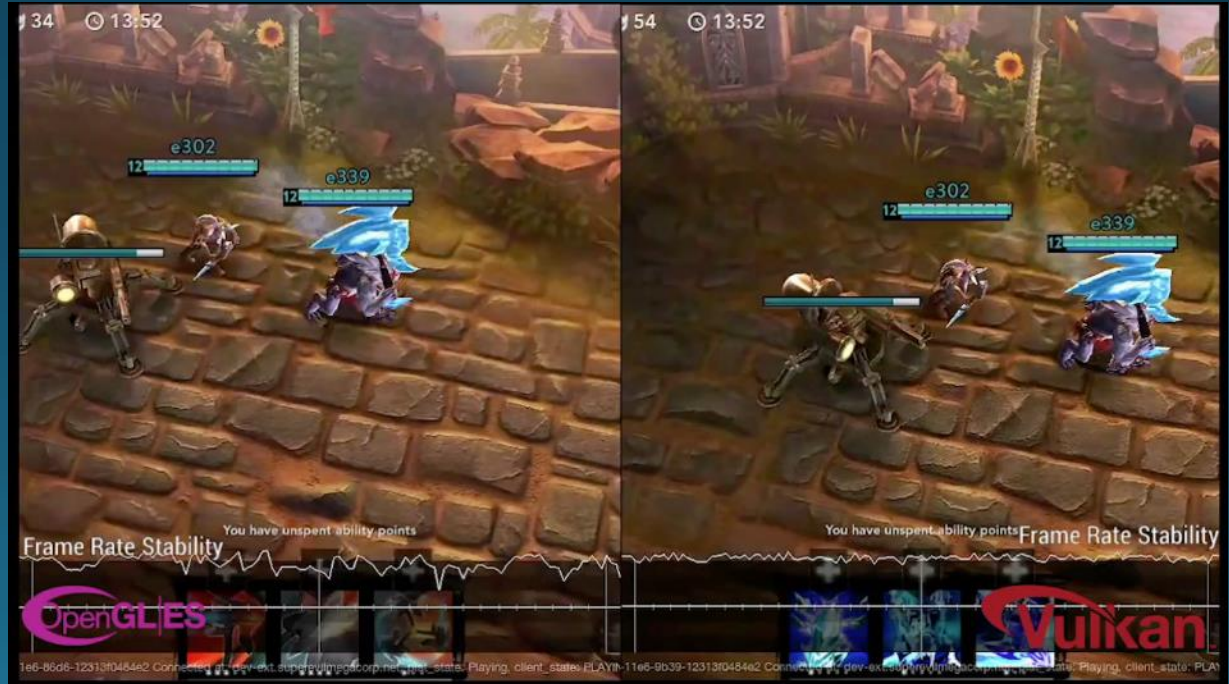

### VG: Vulkan Beta

- · Initial release
	- · August 2016
	- . One of the first Android Vulkan titles!

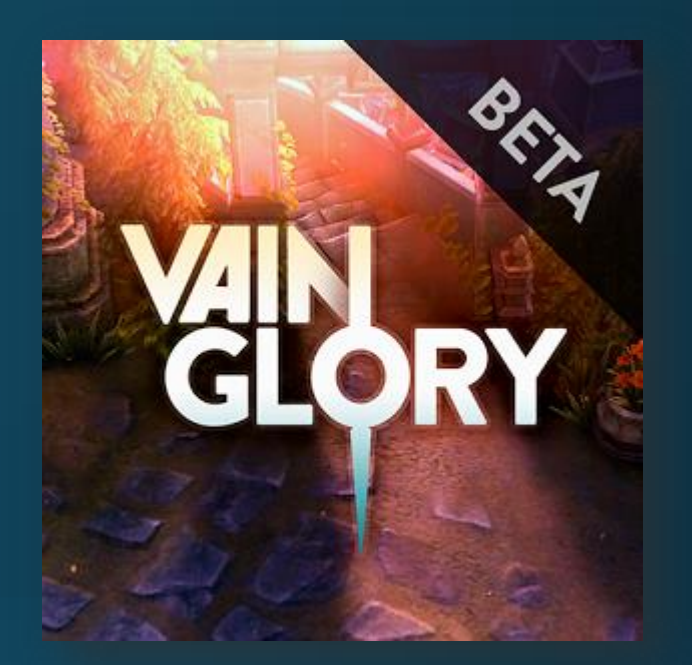

- Current status
	- Updated monthly
	- · Lots of user feedback & bugs ironed out
	- · Significant performance, memory and power saving over GLES with ETC1

Want to know more? Get in touch! [f.garnier@samsung.com](mailto:f.garnier@samsung.com) [gamedev@samsung.com](mailto:gamedev@samsung.com) [@f.garnier](mailto:@f.garnier_)**\_**

# Bringing Vainglory to Vulkan: Questions?

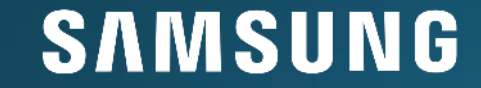